## Package 'varSelRF'

July 10, 2017

<span id="page-0-0"></span>Version 0.7-8

Date 2017-07-10

Title Variable Selection using Random Forests

Author Ramon Diaz-Uriarte <rdiaz02@gmail.com>

Maintainer Ramon Diaz-Uriarte <rdiaz02@gmail.com>

**Depends**  $R$  ( $>= 2.0.0$ ), randomForest, parallel

Description Variable selection from random forests using both backwards variable elimination (for the selection of small sets of non-redundant variables) and selection based on the importance spectrum (somewhat similar to scree plots; for the selection of large, potentially highly-correlated variables). Main applications in high-dimensional data (e.g., microarray data, and other genomics and proteomics applications).

#### LazyLoad Yes

License GPL  $(>= 2)$ 

URL <http://ligarto.org/rdiaz/Software/Software.html>,

<http://ligarto.org/rdiaz/Papers/rfVS/randomForestVarSel.html>,

<https://github.com/rdiaz02/varSelRF>

Repository CRAN

Date/Publication 2017-07-10 13:54:22 UTC

NeedsCompilation no

### R topics documented:

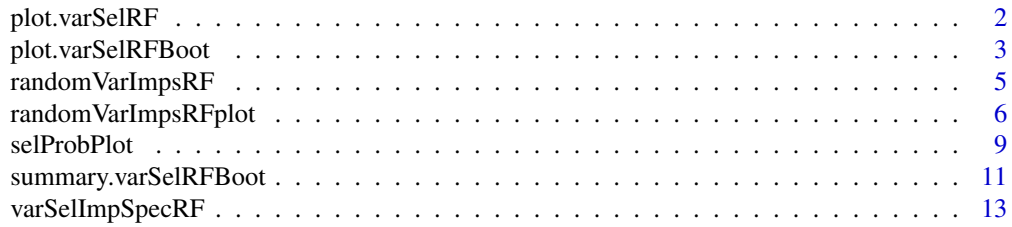

#### <span id="page-1-0"></span>2 plot.varSelRF

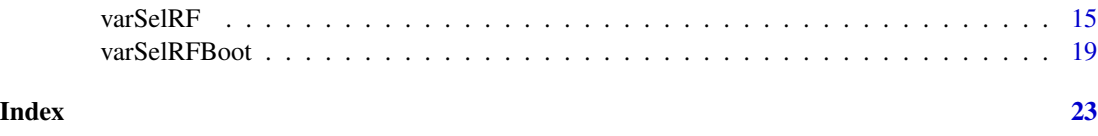

<span id="page-1-1"></span>plot.varSelRF *Plot a varSelRF object*

#### Description

Plots a varSelRF object, showing the initial variable importances, and the change in OOB error with the number of variables.

#### Usage

## S3 method for class 'varSelRF'  $plot(x, nvar = NULL, which = c(1, 2), ...)$ 

#### Arguments

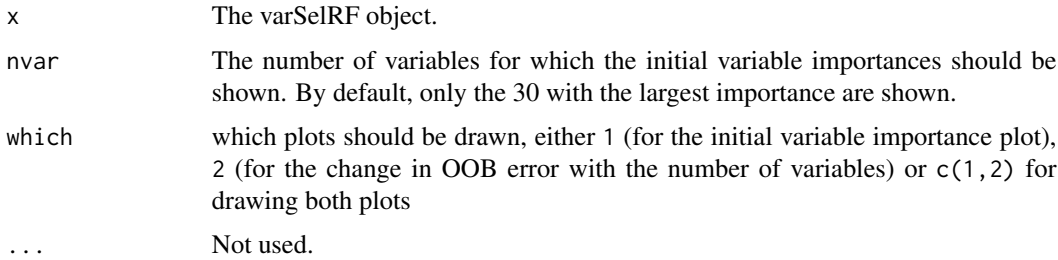

#### Value

This function is only used for its side effect of producing plots.

#### Warning

The OOB Error rate is biased down (and can be severely biased down) because we do (potentially many) rounds of reducing the set of predictor variables until we minimize this OOB error rate.

#### Author(s)

Ramon Diaz-Uriarte <rdiaz02@gmail.com>

#### References

Diaz-Uriarte, R. and Alvarez de Andres, S. (2005) Variable selection from random forests: application to gene expression data. Tech. report. [http://ligarto.org/rdiaz/Papers/rfVS/](http://ligarto.org/rdiaz/Papers/rfVS/randomForestVarSel.html) [randomForestVarSel.html](http://ligarto.org/rdiaz/Papers/rfVS/randomForestVarSel.html)

#### <span id="page-2-0"></span>plot.varSelRFBoot 3

#### See Also

[varSelRF](#page-14-1), [randomForest](#page-0-0), [importance](#page-0-0)

#### Examples

```
x \leftarrow \text{matrix}(rnorm(25 * 30), ncol = 30)x[1:10, 1:2] \leftarrow x[1:10, 1:2] + 2cl <- factor(c(rep("A", 10), rep("B", 15)))
rf.vs1 <- varSelRF(x, cl, ntree = 200, ntreeIterat = 100,
                    vars.drop.frac = 0.2)
rf.vs1
plot(rf.vs1)
```
<span id="page-2-1"></span>plot.varSelRFBoot *plot a varSelRFBoot object*

#### Description

Plots of out-of-bag predictions and OOB error vs. number of variables.

#### Usage

```
## S3 method for class 'varSelRFBoot'
plot(x, oobProb = TRUE,
                  oobProbBoxPlot = FALSE,
                  ErrorNum = TRUE,
                  subject.names = NULL,
                  class.to.plot = NULL, ...)
```
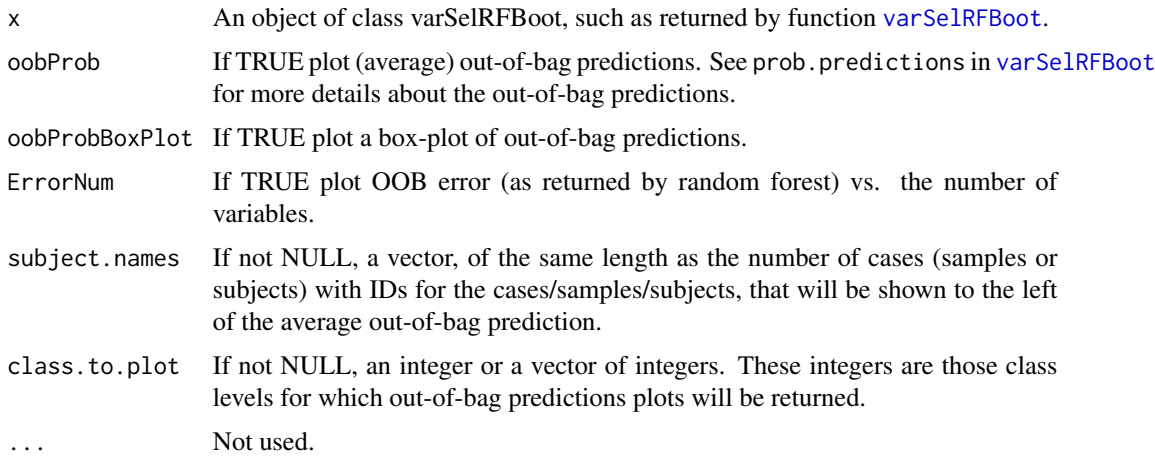

<span id="page-3-0"></span>This function is only used for its side effects of producing plots.

#### Warning

The OOB Error rate is biased down (and can be severely biased down) because we do (potentially many) rounds of reducing the set of predictor variables until we minimize this OOB error rate. Note, however, that this is NOT the error rate reported as the estimate of the error rate for the procedure (for which we use the .632+ bootstrap rule).

#### Note

When plotting the out-of-bag predictions, we show one plot for each class. This is an overkill for two-class problems, but not necessarily for problems with more than two classes. Use class.to.plot to plot only those classes that interest you.

#### Author(s)

Ramon Diaz-Uriarte <rdiaz02@gmail.com>

#### References

Breiman, L. (2001) Random forests. *Machine Learning*, 45, 5–32.

Diaz-Uriarte, R. and Alvarez de Andres, S. (2005) Variable selection from random forests: application to gene expression data. Tech. report. [http://ligarto.org/rdiaz/Papers/rfVS/](http://ligarto.org/rdiaz/Papers/rfVS/randomForestVarSel.html) [randomForestVarSel.html](http://ligarto.org/rdiaz/Papers/rfVS/randomForestVarSel.html)

Efron, B. & Tibshirani, R. J. (1997) Improvements on cross-validation: the .632+ bootstrap method. *J. American Statistical Association*, 92, 548–560.

#### See Also

[randomForest](#page-0-0), [varSelRF](#page-14-1), [summary.varSelRFBoot](#page-10-1), [varSelRFBoot](#page-18-1)

#### Examples

```
## Not run:
## This is a small example, but can take some time.
x \le matrix(rnorm(25 * 30), ncol = 30)
x[1:10, 1:2] <- x[1:10, 1:2] + 2
cl <- factor(c(rep("A", 10), rep("B", 15)))
rf.vs1 < -varselRF(x, cl, ntree = 200, ntreeIterat = 100,vars.drop.frac = 0.2)
rf.vsb <- varSelRFBoot(x, cl,
                       bootnumber = 10,
                       usingCluster = FALSE,
                       srf = rf.vs1)rf.vsb
summary(rf.vsb)
```
#### <span id="page-4-0"></span>randomVarImpsRF 5

plot(rf.vsb)

## End(Not run)

<span id="page-4-1"></span>randomVarImpsRF *Variable importances from random forest on permuted class labels*

#### Description

Return variable importances from random forests fitted to data sets like the original except class labels have been randomly permuted.

#### Usage

```
randomVarImpsRF(xdata, Class, forest, numrandom = 100,
               whichImp = "impsUnscaled", usingCluster = TRUE,
               TheCluster = NULL, ...)
```
#### Arguments

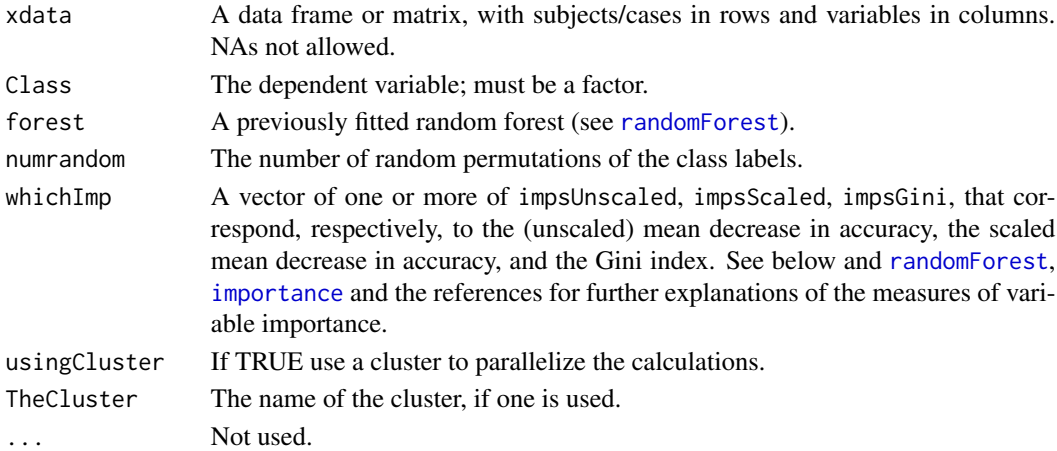

#### Details

The measure of variable importance most often used is based on the decrease of classification accuracy when values of a variable in a node of a tree are permuted randomly (see references); we use the unscaled version —see our paper and supplementary material. Note that, by default, [importance](#page-0-0) returns the scaled version.

#### Value

An object of class randomVarImpsRF, which is a list with one to three named components. The name of each component corresponds to the types of variable importance measures selected (i.e., impsUnscaled, impsScaled, impsGini).

Each component is a matrix, of dimensions number of variables by numrandom; each element  $(i, j)$ of this matrix is the variable importance for variable i and random permutation j.

#### <span id="page-5-0"></span>Author(s)

Ramon Diaz-Uriarte <rdiaz02@gmail.com>

#### References

Breiman, L. (2001) Random forests. *Machine Learning*, 45, 5–32.

Diaz-Uriarte, R. and Alvarez de Andres, S. (2005) Variable selection from random forests: application to gene expression data. Tech. report. [http://ligarto.org/rdiaz/Papers/rfVS/](http://ligarto.org/rdiaz/Papers/rfVS/randomForestVarSel.html) [randomForestVarSel.html](http://ligarto.org/rdiaz/Papers/rfVS/randomForestVarSel.html)

Svetnik, V., Liaw, A. , Tong, C & Wang, T. (2004) Application of Breiman's random forest to modeling structure-activity relationships of pharmaceutical molecules. Pp. 334-343 in *F. Roli, J. Kittler, and T. Windeatt* (eds.). *Multiple Classier Systems, Fifth International Workshop*, MCS 2004, Proceedings, 9-11 June 2004, Cagliari, Italy. Lecture Notes in Computer Science, vol. 3077. Berlin: Springer.

#### See Also

[randomForest](#page-0-0), [varSelRF](#page-14-1), [varSelRFBoot](#page-18-1), [varSelImpSpecRF](#page-12-1), [randomVarImpsRFplot](#page-5-1)

#### Examples

```
x \le matrix(rnorm(45 \star 30), ncol = 30)
x[1:20, 1:2] <- x[1:20, 1:2] + 2
cl <- factor(c(rep("A", 20), rep("B", 25)))
rf \leq randomForest(x, cl, ntree = 200, importance = TRUE)
rf.rvi <- randomVarImpsRF(x, cl,
                           rf,
                           numrandom = 20,
                           usingCluster = FALSE)
```
randomVarImpsRFplot(rf.rvi, rf)

<span id="page-5-1"></span>randomVarImpsRFplot *Plot random random variable importances*

#### Description

Plot variable importances from random permutations of class labels and the variable importances from the original data set.

#### <span id="page-6-0"></span>Usage

```
randomVarImpsRFplot(randomImportances, forest,
                   whichImp = "impsUnscaled", nvars = NULL,
                    show.var.names = FALSE, vars.highlight = NULL,
                   main = NULL, screeRandom = TRUE,
                   1wdBlack = 1.5,
                   lwdRed = 2,
                   lwdLightblue = 1,
                   cexPoint = 1,
                   overlayTrue = FALSE,
                   xlab = NULL,
                   ylab = NULL, ...)
```
#### Arguments

randomImportances

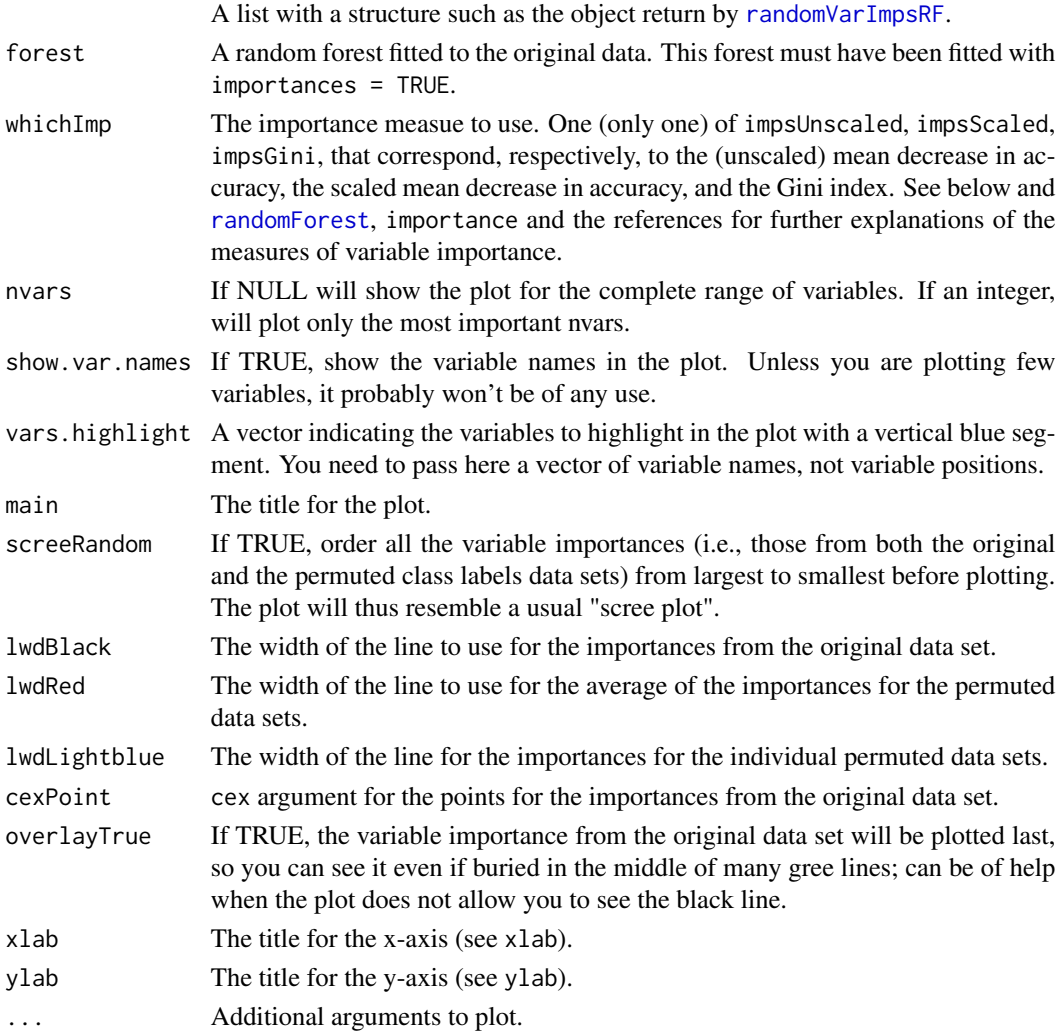

#### <span id="page-7-0"></span>Value

Only used for its side effects of producing plots. In particular, you will see lines of three colors:

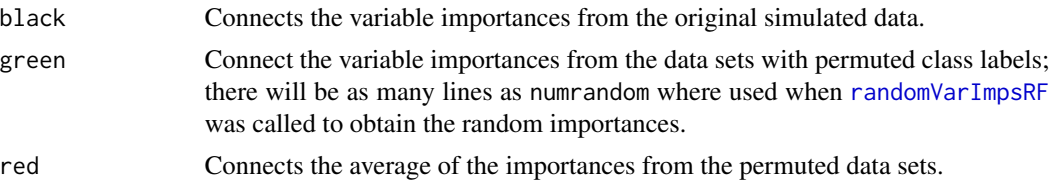

Additionally, if you used a valid set of values for vars.highlight, these will be shown with a vertical blue segment.

#### Note

These plots resemble the scree plots commonly used with principal component analysis, and the actual choice of colors was taken from the importance spectrum plots of Friedman  $\&$  Meulman.

#### Author(s)

Ramon Diaz-Uriarte <rdiaz02@gmail.com>

#### References

Breiman, L. (2001) Random forests. *Machine Learning*, 45, 5–32.

Diaz-Uriarte, R. , Alvarez de Andres, S. (2005) Variable selection from random forests: application to gene expression data. Tech. report. [http://ligarto.org/rdiaz/Papers/rfVS/randomForestV](http://ligarto.org/rdiaz/Papers/rfVS/randomForestVarSel.html)arSel. [html](http://ligarto.org/rdiaz/Papers/rfVS/randomForestVarSel.html)

Friedman, J., Meulman, J. (2005) Clustering objects on subsets of attributes (with discussion). *J. Royal Statistical Society, Series B*, 66, 815–850.

#### See Also

[randomForest](#page-0-0), [varSelRF](#page-14-1), [varSelRFBoot](#page-18-1), [varSelImpSpecRF](#page-12-1), [randomVarImpsRF](#page-4-1)

#### Examples

```
x \leftarrow \text{matrix}(rnorm(45 * 30), ncol = 30)x[1:20, 1:2] <- x[1:20, 1:2] + 2
\text{colnames}(x) \leq \text{past} \Theta("V", \text{seq.int}(ncol(x)))cl <- factor(c(rep("A", 20), rep("B", 25)))
rf <- randomForest(x, cl, ntree = 200, importance = TRUE)
rf.rvi <- randomVarImpsRF(x, cl,
                             rf,
                             numrandom = 20,
                             usingCluster = FALSE)
randomVarImpsRFplot(rf.rvi, rf)
op <- par(las = 2)
```

```
randomVarImpsRFplot(rf.rvi, rf, show.var.names = TRUE)
par(op)
## Not run:
## identical, but using a cluster
## make a small cluster, for the sake of illustration
psockCL <- makeCluster(2, "PSOCK")
clusterSetRNGStream(psockCL, iseed = 789)
clusterEvalQ(psockCL, library(varSelRF))
rf.rvi <- randomVarImpsRF(x, cl,
                          rf,
                          numrandom = 20,
                          usingCluster = TRUE,
                          TheCluster = psockCL)
randomVarImpsRFplot(rf.rvi, rf)
stopCluster(psockCL)
## End(Not run)
```
selProbPlot *Selection probability plot for variable importance from random forests*

#### Description

Plot, for the top ranked  $k$  variables from the original sample, the probability that each of these variables is included among the top ranked  $k$  genes from the bootstrap samples.

#### Usage

```
selProbPlot(object, k = c(20, 100),
            color = TRUE,
            legend = FALSE,
            xlegend = 68,
            ylegend = 0.93,
            cexlegend = 1.4,
            main = NULL,xlab = "Rank of gene",
            ylab = "Selection probability",
            pch = 19, ...)
```
#### Arguments

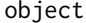

An object of class [varSelRFBoot](#page-18-1) such as returned by the varSelRFBoot function.

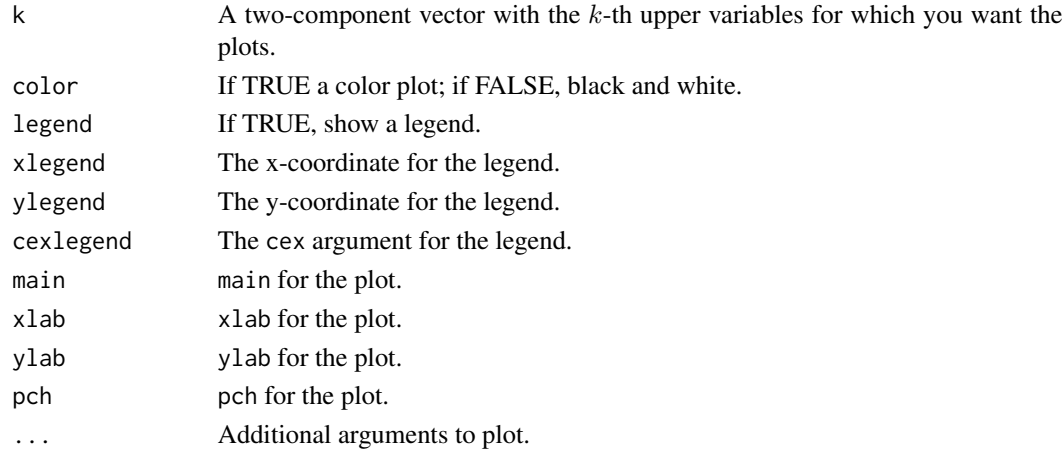

#### Details

Pepe et al., 2003 suggested the use of selection probability plots to evaluate the stability and confidence on our selection of "relevant genes." This paper also presents several more sophisticated ideas not implemented here.

#### Value

Used for its side effects of producing a plot. In a single plot show the "selection probability plot" for the upper (largest variable importance) ktth variables. By default, show the upper 20 and the upper 100 colored blue and red respectively.

#### **Note**

This function is in very rudimentary shape and could be used for more general types of data. I wrote specifically to produce Fig.\ 4 of the paper.

#### Author(s)

Ramon Diaz-Uriarte <rdiaz02@gmail.com>

#### References

Breiman, L. (2001) Random forests. *Machine Learning*, 45, 5–32.

Diaz-Uriarte, R. , Alvarez de Andres, S. (2005) Variable selection from random forests: application to gene expression data. Tech. report. [http://ligarto.org/rdiaz/Papers/rfVS/randomForestV](http://ligarto.org/rdiaz/Papers/rfVS/randomForestVarSel.html)arSel. [html](http://ligarto.org/rdiaz/Papers/rfVS/randomForestVarSel.html)

Pepe, M. S., Longton, G., Anderson, G. L. & Schummer, M. (2003) Selecting differentially expressed genes from microarray experiments. *Biometrics*, 59, 133–142.

Svetnik, V., Liaw, A. , Tong, C & Wang, T. (2004) Application of Breiman's random forest to modeling structure-activity relationships of pharmaceutical molecules. Pp. 334-343 in *F. Roli, J. Kittler, and T. Windeatt* (eds.). *Multiple Classier Systems, Fifth International Workshop*, MCS 2004, Proceedings, 9-11 June 2004, Cagliari, Italy. Lecture Notes in Computer Science, vol. 3077. Berlin: Springer.

#### <span id="page-10-0"></span>summary.varSelRFBoot 11

#### See Also

[randomForest](#page-0-0), [varSelRF](#page-14-1), [varSelRFBoot](#page-18-1), [randomVarImpsRFplot](#page-5-1), [randomVarImpsRF](#page-4-1)

#### Examples

## This is a small example, but can take some time.  $x \le -$  matrix(rnorm(25  $\star$  30), ncol = 30)  $x[1:10, 1:2] \leftarrow x[1:10, 1:2] + 2$ cl <- factor(c(rep("A", 10), rep("B", 15))) rf.vs1 <- varSelRF(x, cl, ntree = 200, ntreeIterat = 100, vars.drop.frac =  $0.2$ ) rf.vsb <- varSelRFBoot(x, cl, bootnumber =  $10$ , usingCluster = FALSE,  $srf = rf.vs1)$  $selfrobPlot(rf.\v{vsb}, k = c(5, 10), legend = TRUE,$  $xlegend = 8$ ,  $ylegend = 0.8$ 

<span id="page-10-1"></span>summary.varSelRFBoot *Summary of a varSelRFBoot object*

#### Description

Returns error rate and stability measures of a varSelRFBoot object.

#### Usage

```
## S3 method for class 'varSelRFBoot'
summary(object, return.model.freqs = FALSE,
                     return.class.probs = TRUE,
                     return.var.freqs.b.models = TRUE, ...)
```
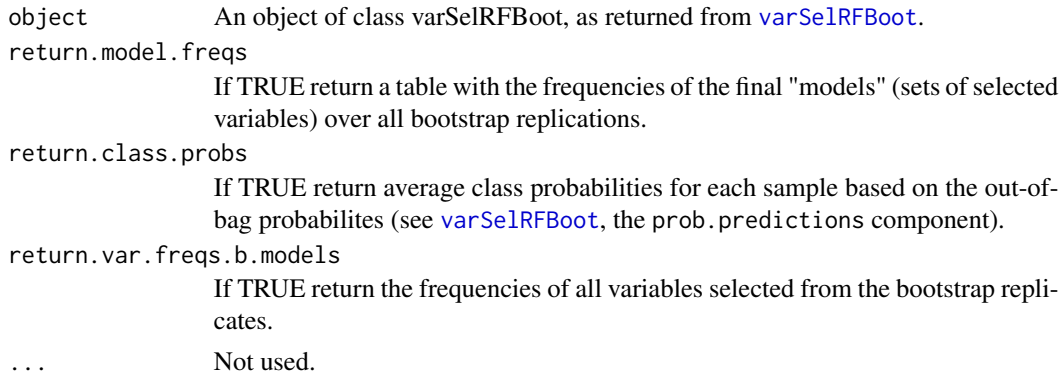

#### <span id="page-11-0"></span>Value

If return.class.probs = TRUE a matrix with the average class probabilities for each sample based on the out-of-bag probabilites.

Regardless of that setting, print out several summaries:

Summaries related to the "simplified" random forest on the original data Such as the number and identity of the variables selected.

Summaries related to the error rate estimate

Such as the .632+ estimate, and some of its components

Summaries related to the stability (uniqueness) of the results obtained

Such as the frequency of the selected variables in the bootstrap runs, the frequency of the selected variables in the boostrap runs that are also among the variables selected from the complete run, the overlap of the bootstrap forests with the forest from the original data set (see [varSelRF](#page-14-1) for the definition of overlap), and (optionally) the frequency of the "models", where a model is the set of variables selected in any particular run.

#### Author(s)

Ramon Diaz-Uriarte <rdiaz02@gmail.com>

#### References

Breiman, L. (2001) Random forests. *Machine Learning*, 45, 5–32.

Diaz-Uriarte, R. and Alvarez de Andres, S. (2005) Variable selection from random forests: application to gene expression data. Tech. report. [http://ligarto.org/rdiaz/Papers/rfVS/](http://ligarto.org/rdiaz/Papers/rfVS/randomForestVarSel.html) [randomForestVarSel.html](http://ligarto.org/rdiaz/Papers/rfVS/randomForestVarSel.html)

Efron, B. & Tibshirani, R. J. (1997) Improvements on cross-validation: the .632+ bootstrap method. *J. American Statistical Association*, 92, 548–560.

#### See Also

[randomForest](#page-0-0), [varSelRF](#page-14-1), [varSelRFBoot](#page-18-1), [plot.varSelRFBoot](#page-2-1),

#### Examples

```
## Not run:
## This is a small example, but can take some time.
x \le matrix(rnorm(25 * 30), ncol = 30)
x[1:10, 1:2] \leftarrow x[1:10, 1:2] + 2cl <- factor(c(rep("A", 10), rep("B", 15)))
rf.vs1 <- varSelRF(x, cl, n tree = 200, ntreeIterat = 100,
                   vars.drop.frac = 0.2)
rf.vsb <- varSelRFBoot(x, cl,
                       bootnumber = 10,
                       usingCluster = FALSE,
                        srf = rf.vs1)
```
#### <span id="page-12-0"></span>varSelImpSpecRF 13

rf.vsb summary(rf.vsb) plot(rf.vsb)

## End(Not run)

<span id="page-12-1"></span>varSelImpSpecRF *Variable selection using the "importance spectrum"*

#### Description

Perform variable selection based on a simple heuristic using the importance spectrum of the original data compared to the importance spectra from the same data with the class labels randomly permuted.

#### Usage

```
varSelImpSpecRF(forest, xdata = NULL, Class = NULL,
                randomImps = NULL,
                threshold = 0.1,
                numrandom = 20,
                whichImp = "impsUnscaled",
                usingCluster = TRUE,
                TheCluster = NULL, ...)
```
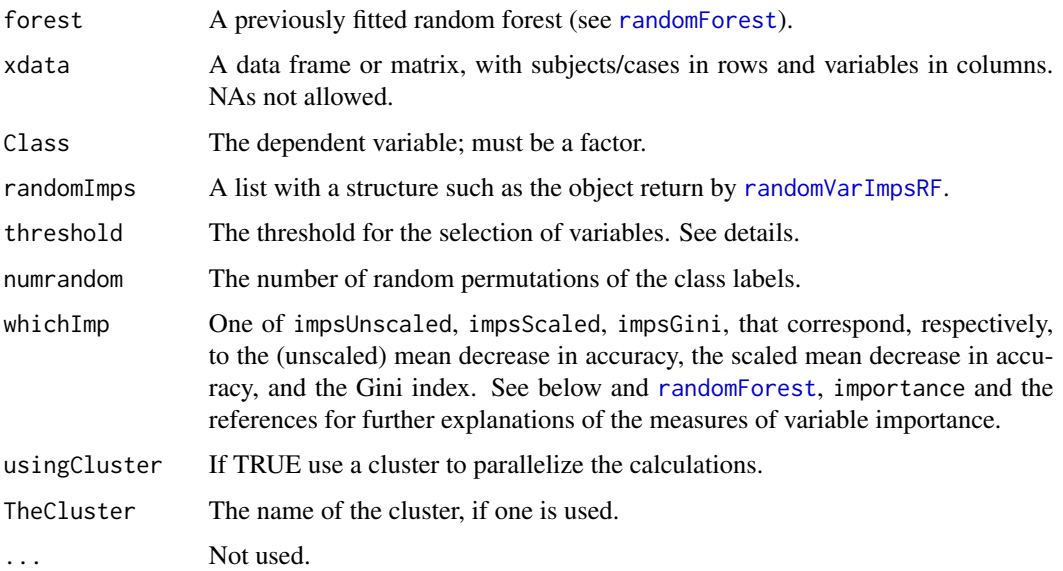

#### Details

You can either pass as arguments a valid object for randomImps, obtained from a previous call to [randomVarImpsRF](#page-4-1) OR you can pass a covariate data frame and a dependent variable, and these will be used to obtain the random importances. The former is preferred for normal use, because this function will not returned the computed random variable importances, and this computation can be lengthy. If you pass both randomImps, xdata, and Class, randomImps will be used.

To select variables, start by ordering from largest  $(i = 1)$  to smallest  $(i = p)$ , where p is the number of variables), the variable importances from the original data and from each of the data sets with permuted class labels. (So the ordering is done in each data set independently). Compute  $q_i$ , the 1 – *threshold* quantile of the ordered variable importances from the permuted data at ordered postion i. Then, starting from  $i = 1$ , let  $i_a$  be the first i for which the variable importance from the original data is smaller than  $q_i$ . Select all variables from  $i = 1$  to  $i = i_a - 1$ .

#### Value

A vector with the names of the selected variables, ordered by decreasing importance.

#### **Note**

The name of this function is related to the idea of "importance spectrum plot", which is the term that Friedman \& Meulman, 2005 use in their paper.

#### Author(s)

Ramon Diaz-Uriarte <rdiaz02@gmail.com>

#### References

Breiman, L. (2001) Random forests. *Machine Learning*, 45, 5–32.

Diaz-Uriarte, R. , Alvarez de Andres, S. (2005) Variable selection from random forests: application to gene expression data. Tech. report. [http://ligarto.org/rdiaz/Papers/rfVS/randomForestV](http://ligarto.org/rdiaz/Papers/rfVS/randomForestVarSel.html)arSel. [html](http://ligarto.org/rdiaz/Papers/rfVS/randomForestVarSel.html)

Friedman, J., Meulman, J. (2005) Clustering objects on subsets of attributes (with discussion). *J. Royal Statistical Society, Series B*, 66, 815–850.

#### See Also

[randomForest](#page-0-0), [varSelRF](#page-14-1), [varSelRFBoot](#page-18-1), [randomVarImpsRFplot](#page-5-1), [randomVarImpsRF](#page-4-1)

#### Examples

```
x \le matrix(rnorm(45 \star 30), ncol = 30)
x[1:20, 1:2] < -x[1:20, 1:2] + 2cl <- factor(c(rep("A", 20), rep("B", 25)))
rf \leq randomForest(x, cl, ntree = 200, importance = TRUE)
rf.rvi <- randomVarImpsRF(x, cl,
                           rf,
                           numrandom = 20,
```
<span id="page-13-0"></span>

#### <span id="page-14-0"></span> $varSelRF$  15

```
usingCluster = FALSE)
varSelImpSpecRF(rf, randomImps = rf.rvi)
## Not run:
## Identical, but using a cluster
psockCL <- makeCluster(2, "PSOCK")
clusterSetRNGStream(psockCL, iseed = 456)
clusterEvalQ(psockCL, library(varSelRF))
rf.rvi <- randomVarImpsRF(x, cl,
                          rf,
                          numrandom = 20,
                          usingCluster = TRUE,
                          TheCluster = psockCL)
varSelImpSpecRF(rf, randomImps = rf.rvi)
stopCluster(psockCL)
## End(Not run)
```
<span id="page-14-1"></span>

varSelRF *Variable selection from random forests using OOB error*

#### Description

Using the OOB error as minimization criterion, carry out variable elimination from random forest, by successively eliminating the least important variables (with importance as returned from random forest).

#### Usage

```
varSelRF(xdata, Class, c.sd = 1, mtryFactor = 1, ntree = 5000,
         ntreeIterat = 2000, vars.drop.num = NULL, vars.drop.frac = 0.2,
        whole.range = TRUE, recompute.var.imp = FALSE, verbose = FALSE,
         returnFirstForest = TRUE, fitted.rf = NULL, keep.forest = FALSE)
```
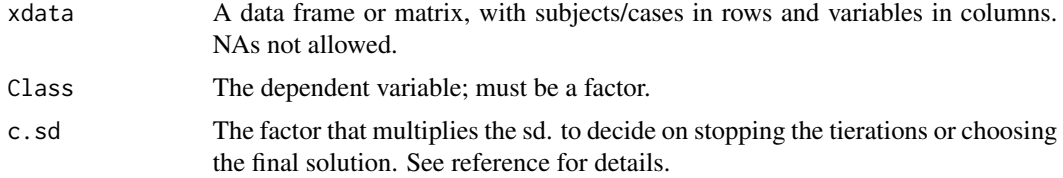

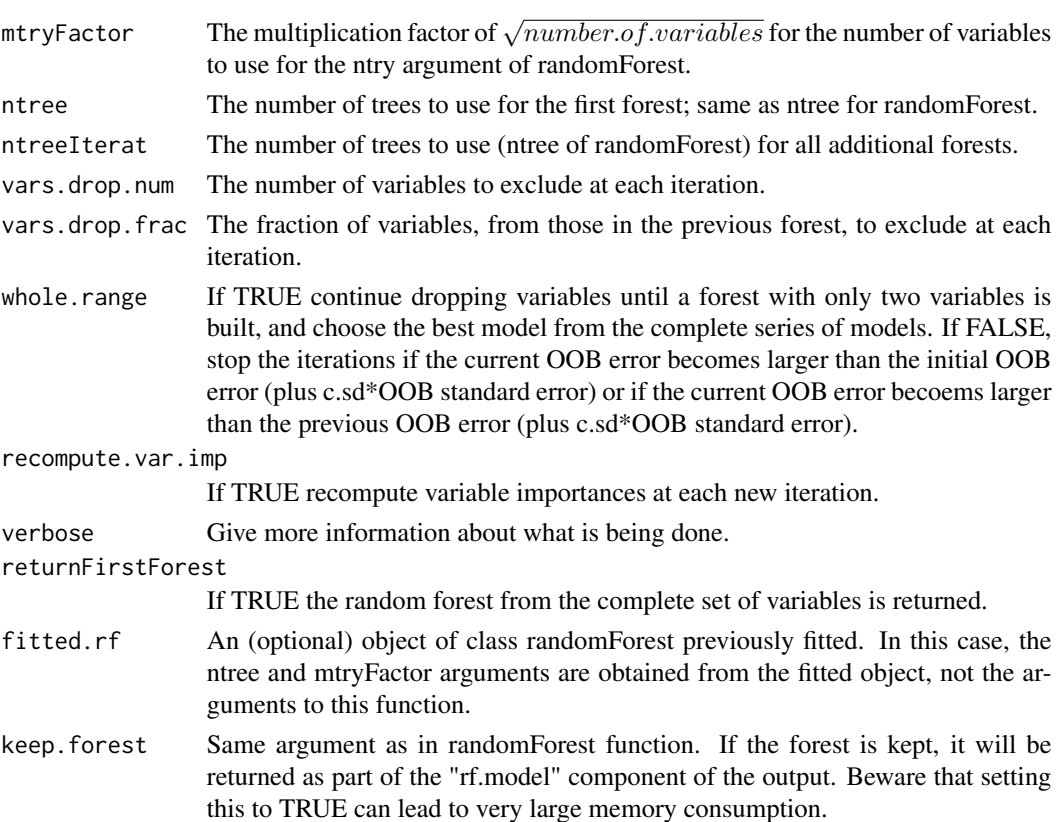

#### Details

With the default parameters, we examine all forest that result from eliminating, iteratively, a fraction, vars.drop.frac, of the least important variables used in the previous iteration. By default, vars. frac. drop =  $\theta$ . 2 which allows for relatively fast operation, is coherent with the idea of an "aggressive variable selection" approach, and increases the resolution as the number of variables considered becomes smaller. By default, we do not recalculate variable importances at each step (recompute.var.imp = FALSE) as Svetnik et al. 2004 mention severe overfitting resulting from recalculating variable importances. After fitting all forests, we examine the OOB error rates from all the fitted random forests. We choose the solution with the smallest number of genes whose error rate is within c.sd standard errors of the minimum error rate of all forests. (The standard error is calculated using the expression for a biomial error count  $\left[\sqrt{p(1-p) * 1/N}\right]$ ). Setting c.sd = 0 is the same as selecting the set of genes that leads to the smallest error rate. Setting  $c$ .  $sd = 1$  is similar to the common "1 s.e. rule", used in the classification trees literature; this strategy can lead to solutions with fewer genes than selecting the solution with the smallest error rate, while achieving an error rate that is not different, within sampling error, from the "best solution".

The use of ntree = 5000 and ntreeIterat = 2000 is discussed in longer detail in the references. Essentially, more iterations rarely seem to lead (with 9 different microarray data sets) to improved solutions.

The measure of variable importance used is based on the decrease of classification accuracy when values of a variable in a node of a tree are permuted randomly (see references); we use the unscaled version —see our paper and supplementary material.

#### <span id="page-16-0"></span>varSelRF 17

#### Value

An object of class "varSelRF": a list with components:

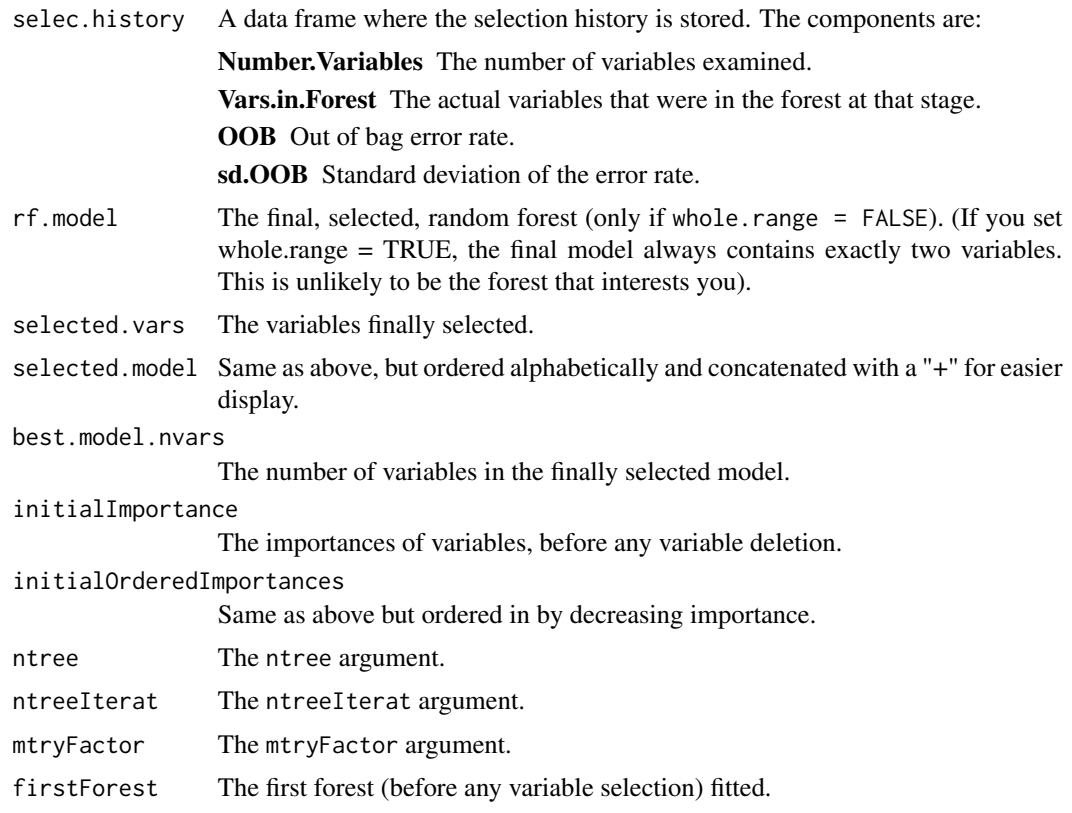

#### Author(s)

Ramon Diaz-Uriarte <rdiaz02@gmail.com>

#### References

Breiman, L. (2001) Random forests. *Machine Learning*, 45, 5–32.

Diaz-Uriarte, R. and Alvarez de Andres, S. (2005) Variable selection from random forests: application to gene expression data. Tech. report. [http://ligarto.org/rdiaz/Papers/rfVS/](http://ligarto.org/rdiaz/Papers/rfVS/randomForestVarSel.html) [randomForestVarSel.html](http://ligarto.org/rdiaz/Papers/rfVS/randomForestVarSel.html)

Svetnik, V., Liaw, A. , Tong, C & Wang, T. (2004) Application of Breiman's random forest to modeling structure-activity relationships of pharmaceutical molecules. Pp. 334-343 in *F. Roli, J. Kittler, and T. Windeatt* (eds.). *Multiple Classier Systems, Fifth International Workshop*, MCS 2004, Proceedings, 9-11 June 2004, Cagliari, Italy. Lecture Notes in Computer Science, vol. 3077. Berlin: Springer.

#### See Also

[randomForest](#page-0-0), [plot.varSelRF](#page-1-1), [varSelRFBoot](#page-18-1)

#### Examples

```
set.seed(1)
x \le matrix(rnorm(25 * 30), ncol = 30)
colnames(x) <- paste("v", 1:30, sep = "")
x[1:10, 1:2] \leq x[1:10, 1:2] + 1x[1:4, 5] \leq x[1:4, 5] - 1.5x[5:10, 8] \le x[5:10, 8] + 1.4cl <- factor(c(rep("A", 10), rep("B", 15)))
rf.vs1 <- varSelRF(x, cl, ntree = 500, ntreeIterat = 300,
                   vars.drop.frac = 0.2)
rf.vs1
plot(rf.vs1)
## Note you can use tiny vars.drop.frac
## though you'll rarely want this
rf.vs1tiny <- varSelRF(x, cl, ntree = 500, ntreeIterat = 300,
                   vars.drop.frac = 0.01)
#### Using the final, fitted model to predict other data
## Simulate new data
set.seed(2)
x.new < - matrix(rnorm(25 * 30), ncol = 30)
\text{columns}(x.\text{new}) \leq \text{paste}("v", 1:30, \text{sep} = "")x.new[1:10, 1:2] < x.new[1:10, 1:2] + 1x.new[1:10, 5] < x.new[1:10, 5] - 0.5## Fit with whole.range = FALSE and keep.forest = TRUE
set.seed(3)
rf.vs2 \leq varSelf(x, cl, three = 3000, threeIterat = 2000,vars.drop.frac = 0.3, whole.range = FALSE,
                   keep.forest = TRUE)
## To obtain predictions from a data set, you must specify the
## same variables as those used in the final model
rf.vs2$selected.vars
predict(rf.vs2$rf.model,
        newdata = subset(x.new, select = rf.vs2$selected.vars))
predict(rf.vs2$rf.model,
        newdata = subset(x.new, select = rf.vs2$selected.vars),
        type = "prob")## If you had not kept the forest (keep.forest) you could also try
```
randomForest( $y = c1$ ,  $x = subset(x, select = rf.vs2$selected.vars)$ ,

```
ntree = rf.vs2$ntreeIterat,
            xtest = subset(x, select = rf.vs2$selected.vars))$test## but here the forest is built new (with only the selected variables)
## so results need not be the same
## CAUTION: You will NOT want this (these are similar to resubstitution
## predictions)
predict(rf.vs2$rf.model, newdata = subset(x, select = rf.vs2$selected.vars))
## nor these (read help of predict.randomForest for why these
## predictions are different from those from previous command)
predict(rf.vs2$rf.model)
```
<span id="page-18-1"></span>varSelRFBoot *Bootstrap the variable selection procedure in varSelRF*

#### Description

Use the bootstrap to estimate the prediction error rate (wuth the .632+ rule) and the stability of the variable selection procedure implemented in [varSelRF](#page-14-1).

#### Usage

```
varSelRFBoot(xdata, Class, c.sd = 1,
            mtryFactor = 1, ntree = 5000, ntreeIterat = 2000,
             vars.drop.frac = 0.2, bootnumber = 200,
            whole.range = TRUE,
             recompute.var.imp = FALSE,
             usingCluster = TRUE,
             TheCluster = NULL, srf = NULL, verbose = TRUE, ...)
```
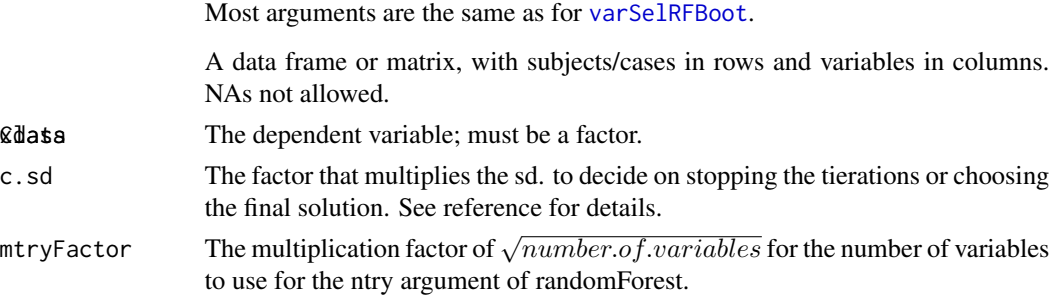

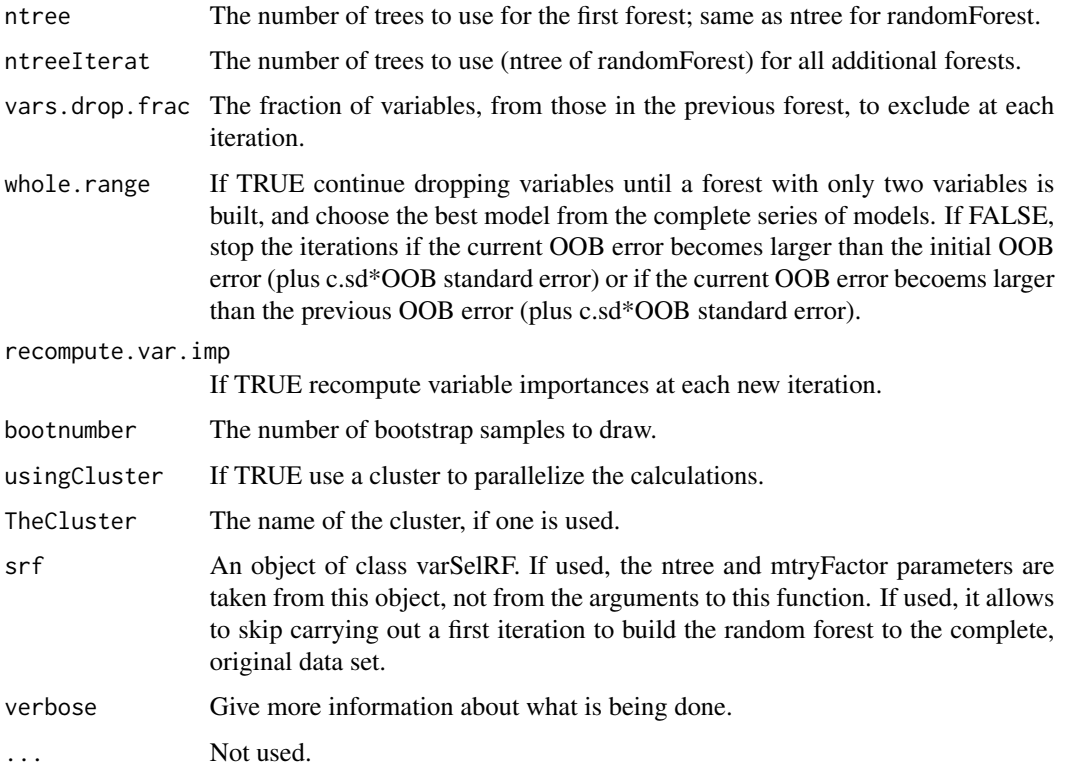

#### Details

If a cluster is used for the calculations, it will be used for the embarrisingly parallelizable task of building as many random forests as bootstrap samples.

#### Value

An object of class varSelRFBoot, which is a list with components:

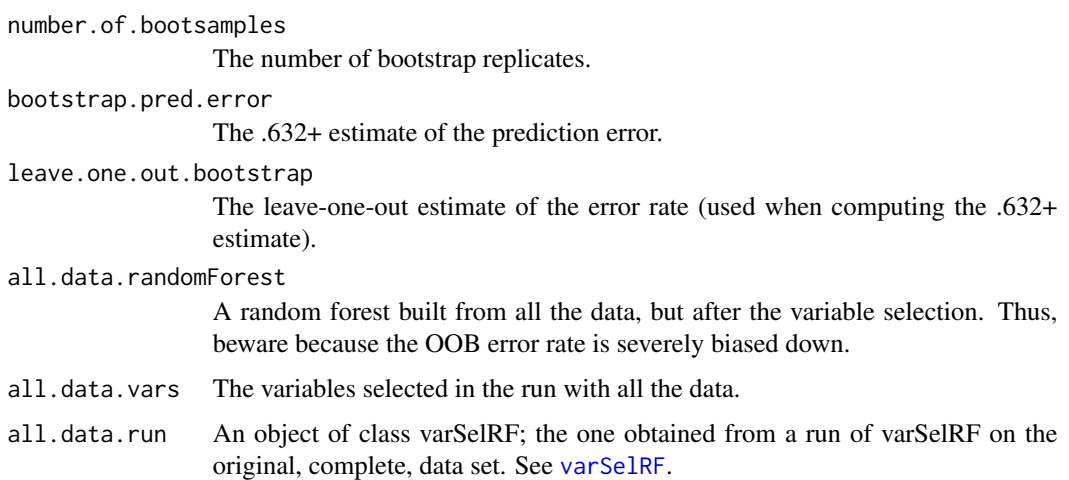

<span id="page-20-0"></span>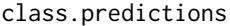

The out-of-bag predictions from the bootstrap, of type "response".See [predict.randomForest](#page-0-0). This is an array, with dimensions number of cases by number of bootstrap replicates.

#### prob.predictions

The out-of-bag predictions from the bootstrap, of type "class probability". See [predict.randomForest](#page-0-0). This is a 3-way array; the last dimension is the bootstrap replication; for each bootstrap replication, the 2D array has dimensions case by number of classes, and each value is the probability of belonging to that class.

number.of.vars A vector with the number of variables selected for each bootstrap sample.

overlap The "overlap" between the variables selected from the run in original sample and the variables returned from a bootstrap sample. Overlap between the sets of variables A and B is defined as

> |variables.in.A ∩ variables.in.B|  $\sqrt{|variables.in.A||variables.in.B|}$

or size (cardinality) of intersection between the two sets / sqrt(product of size of each set).

all.vars.in.solutions

A vector with all the genes selected in the runs on all the bootstrap samples. If the same gene is selected in several bootstrap runs, it appears multiple times in this vector.

- all.solutions Each solutions is a character vector with all the variables in a particular solution concatenated by a "+". Thus, all.solutions is a vector, with length equal to number.of.bootsamples, of the solution from each bootstrap run.
- Class The original class argument.
- allBootRuns A list of length number.of.bootsamples. Each component of this list is an element of class [varSelRF](#page-14-1) and stores the results from the runs on each bootstrap sample.

#### **Note**

The out-of-bag predictions stored in class.predictions and prob.predictions are NOT the OOB votes from random forest itself for a given run. These are predictions from the out-of-bag samples for each bootstrap replication. Thus, these are samples that have not been used at all in any of the variable selection procedures in the given bootstrap replication.

#### Author(s)

Ramon Diaz-Uriarte <rdiaz02@gmail.com>

#### References

Breiman, L. (2001) Random forests. *Machine Learning*, 45, 5–32.

Diaz-Uriarte, R. and Alvarez de Andres, S. (2005) Variable selection from random forests: application to gene expression data. Tech. report. [http://ligarto.org/rdiaz/Papers/rfVS/](http://ligarto.org/rdiaz/Papers/rfVS/randomForestVarSel.html) [randomForestVarSel.html](http://ligarto.org/rdiaz/Papers/rfVS/randomForestVarSel.html)

<span id="page-21-0"></span>Efron, B. & Tibshirani, R. J. (1997) Improvements on cross-validation: the .632+ bootstrap method. *J. American Statistical Association*, 92, 548–560.

Svetnik, V., Liaw, A. , Tong, C & Wang, T. (2004) Application of Breiman's random forest to modeling structure-activity relationships of pharmaceutical molecules. Pp. 334-343 in *F. Roli, J. Kittler, and T. Windeatt* (eds.). *Multiple Classier Systems, Fifth International Workshop*, MCS 2004, Proceedings, 9-11 June 2004, Cagliari, Italy. Lecture Notes in Computer Science, vol. 3077. Berlin: Springer.

#### See Also

[randomForest](#page-0-0), [varSelRF](#page-14-1), [summary.varSelRFBoot](#page-10-1), [plot.varSelRFBoot](#page-2-1),

#### Examples

```
## Not run:
## This is a small example, but can take some time.
## make a small cluster, for the sake of illustration
forkCL <- makeForkCluster(2)
clusterSetRNGStream(forkCL, iseed = 123)
clusterEvalQ(forkCL, library(varSelRF))
x \le matrix(rnorm(25 \star 30), ncol = 30)
x[1:10, 1:2] < -x[1:10, 1:2] + 2cl <- factor(c(rep("A", 10), rep("B", 15)))
rf.vs1 <- varSelRF(x, cl, ntree = 200, ntreeIterat = 100,
                   vars.drop.frac = 0.2)
rf.vsb <- varSelRFBoot(x, cl,
                       bootnumber = 10,
                       usingCluster = TRUE,
                       srf = rf.vs1,TheCluster = forkCL)
rf.vsb
summary(rf.vsb)
plot(rf.vsb)
stopCluster(forkCL)
```
## End(Not run)

# <span id="page-22-0"></span>Index

∗Topic classif plot.varSelRF, [2](#page-1-0) plot.varSelRFBoot, [3](#page-2-0) randomVarImpsRF, [5](#page-4-0) randomVarImpsRFplot, [6](#page-5-0) selProbPlot, [9](#page-8-0) summary.varSelRFBoot, [11](#page-10-0) varSelImpSpecRF, [13](#page-12-0) varSelRF, [15](#page-14-0) varSelRFBoot, [19](#page-18-0) ∗Topic tree plot.varSelRF, [2](#page-1-0) plot.varSelRFBoot, [3](#page-2-0) randomVarImpsRF, [5](#page-4-0) randomVarImpsRFplot, [6](#page-5-0) selProbPlot, [9](#page-8-0) summary.varSelRFBoot, [11](#page-10-0) varSelImpSpecRF, [13](#page-12-0) varSelRF, [15](#page-14-0) varSelRFBoot, [19](#page-18-0) importance, *[3](#page-2-0)*, *[5](#page-4-0)* plot.varSelRF, [2,](#page-1-0) *[17](#page-16-0)* plot.varSelRFBoot, [3,](#page-2-0) *[12](#page-11-0)*, *[22](#page-21-0)* predict.randomForest, *[21](#page-20-0)* randomForest, *[3](#page-2-0)[–8](#page-7-0)*, *[11–](#page-10-0)[14](#page-13-0)*, *[17](#page-16-0)*, *[22](#page-21-0)* randomVarImpsRF, [5,](#page-4-0) *[7,](#page-6-0) [8](#page-7-0)*, *[11](#page-10-0)*, *[13,](#page-12-0) [14](#page-13-0)* randomVarImpsRFplot, *[6](#page-5-0)*, [6,](#page-5-0) *[11](#page-10-0)*, *[14](#page-13-0)* selProbPlot, [9](#page-8-0) summary.varSelRFBoot, *[4](#page-3-0)*, [11,](#page-10-0) *[22](#page-21-0)* varSelImpSpecRF, *[6](#page-5-0)*, *[8](#page-7-0)*, [13](#page-12-0) varSelRF, *[3,](#page-2-0) [4](#page-3-0)*, *[6](#page-5-0)*, *[8](#page-7-0)*, *[11,](#page-10-0) [12](#page-11-0)*, *[14](#page-13-0)*, [15,](#page-14-0) *[19–](#page-18-0)[22](#page-21-0)* varSelRFBoot, *[3,](#page-2-0) [4](#page-3-0)*, *[6](#page-5-0)*, *[8,](#page-7-0) [9](#page-8-0)*, *[11,](#page-10-0) [12](#page-11-0)*, *[14](#page-13-0)*, *[17](#page-16-0)*, *[19](#page-18-0)*,